**by Ovidiu Predescu, Jeff Turner**

NOTICE: Copyright © 2002-2003 Ovidiu Predescu and Jeff Turner. All rights reserved. The Anteater manual may be reproduced and distributed in whole or in part, in any medium, physical or electronic, so long as this copyright notice remains intact and unchanged on all copies.

# **1. Action tasks**

These tasks are used to make HTTP requests to a Web or SOAP server, or to wait for incoming HTTP requests on a local URL. A test uses these tasks to interact with the server or to receive incoming requests from Web or SOAP clients.

Care should be taken if the client and the server machines are separated by a firewall. Anteater allows firewall traversal using HTTP proxies. To setup firewall traversal, use the JVM http.proxyHost and http.proxyPort properties on the client side, for the HT[TP request](Action tasks.html#elem:httpRequest) to work across the firewall. This can be done by setting up the AN[TEATER\\_OP](Action tasks.html#elem:soapRequest)TS environment variable like this:

```
$ ANTEATER_OPTS='-Dhttp.proxyHost=<host> -Dhttp.proxyPort=<port>
$ export ANTEATER_OPTS
```
The current Anteater action tasks are:

- httpRequest
- soapRequest
- fileRequest
- **listener**

# **1.1. httpRequest**

This task makes an HTTP request to a server, and waits for the result. Upon receiving the message, it applies the match tasks specified within it on the HTTP response obtained. If at

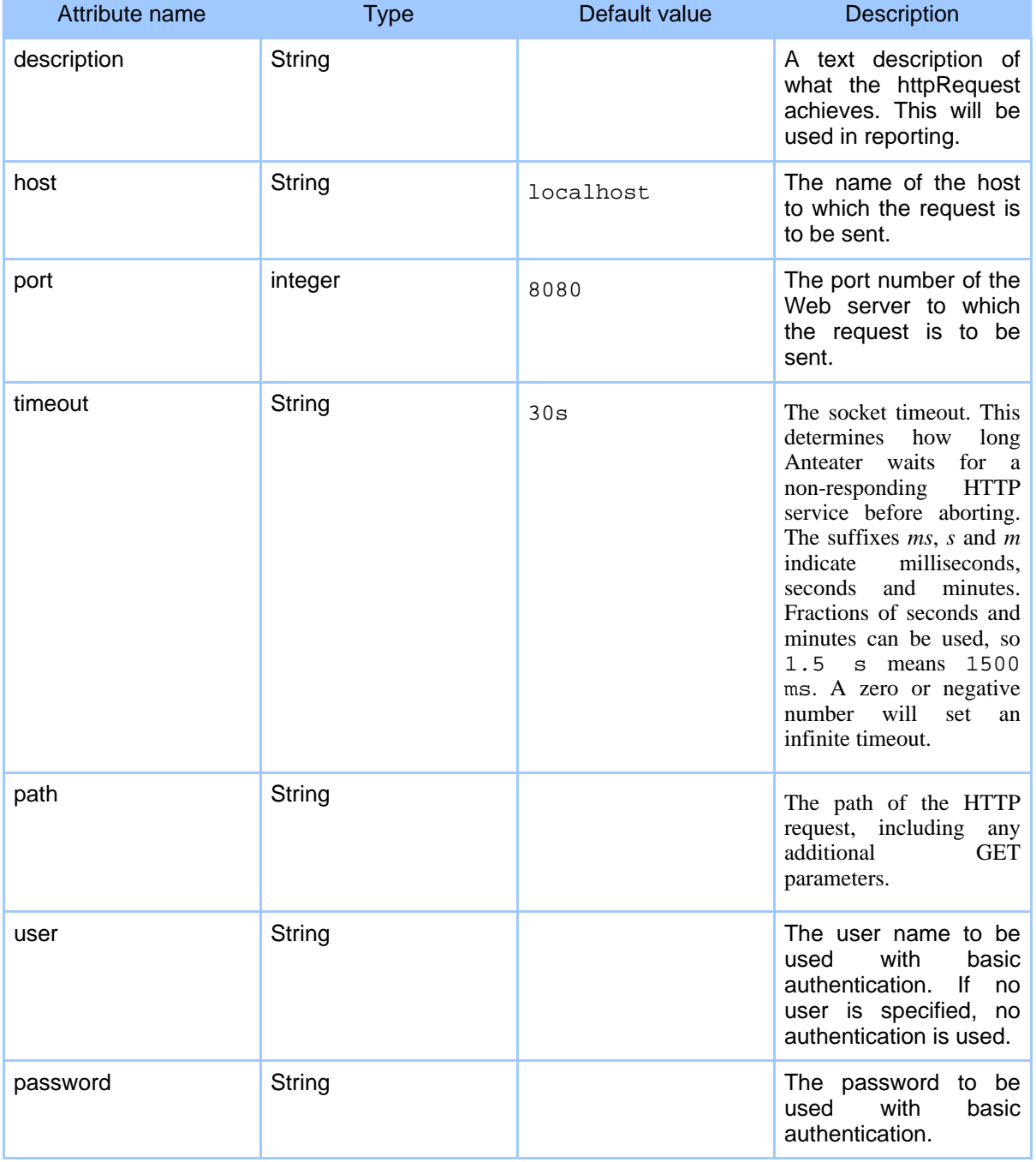

least one match task succeeds, the request is consider successful.

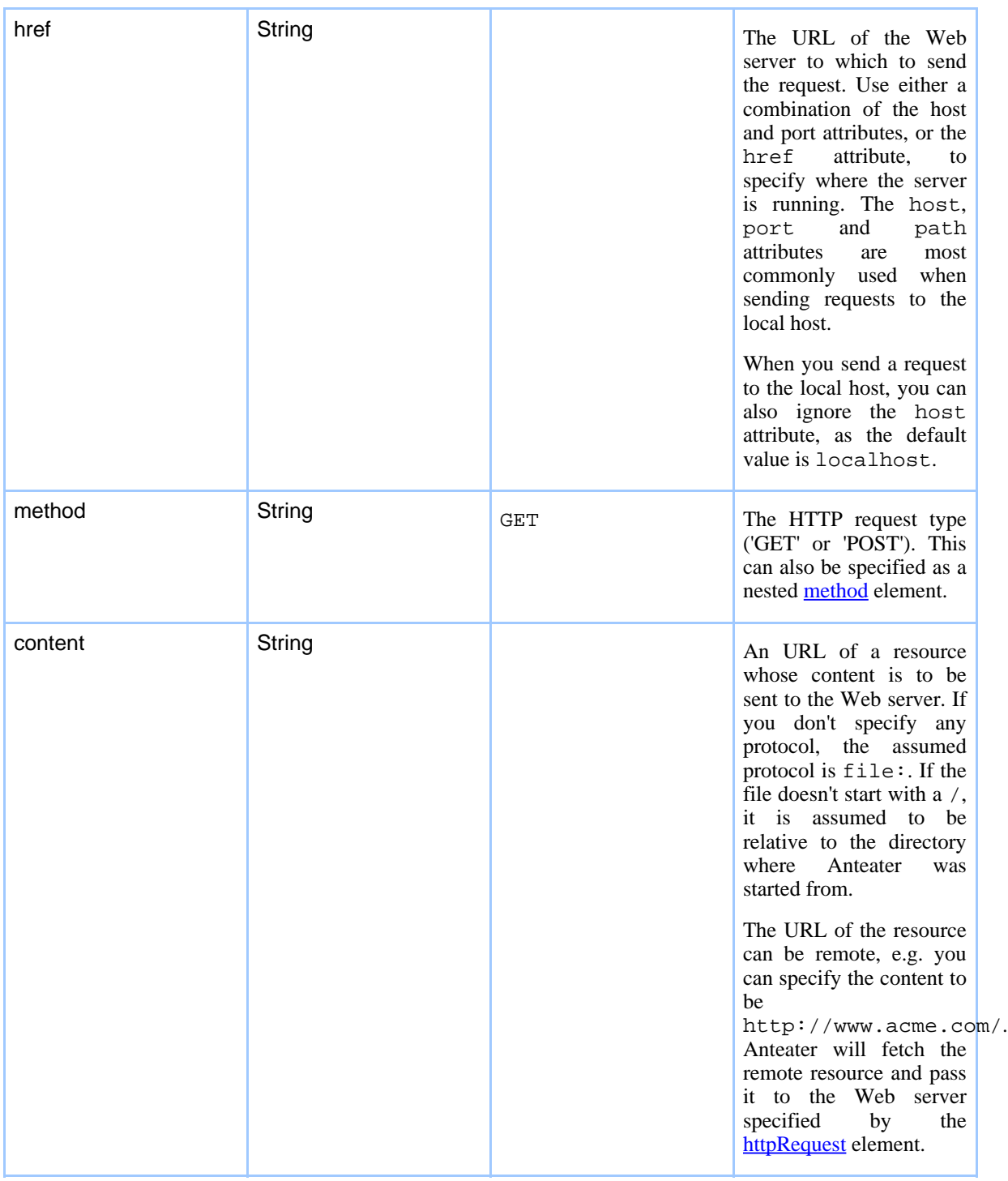

# Page 3

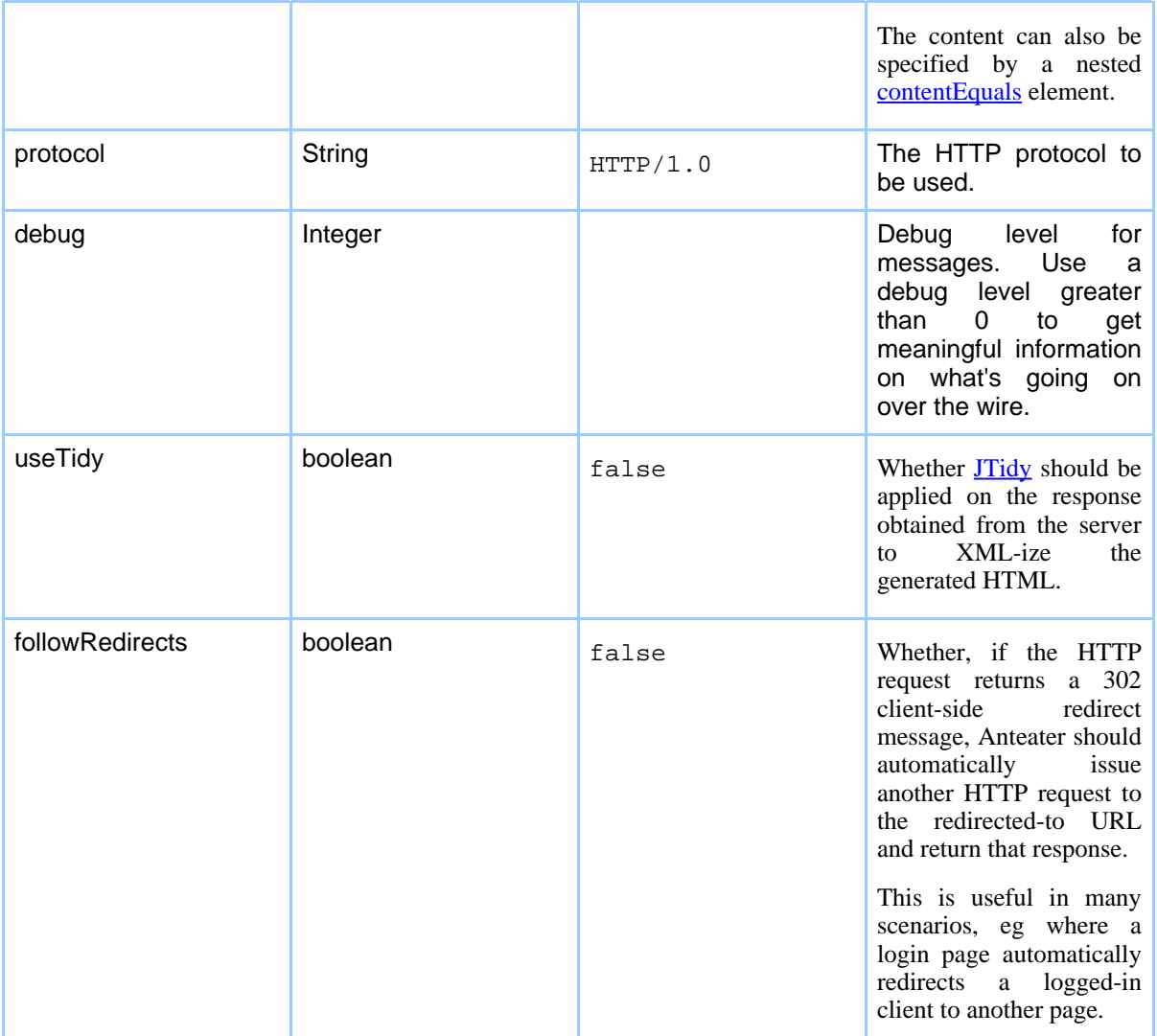

# **Table 1: Attributes**

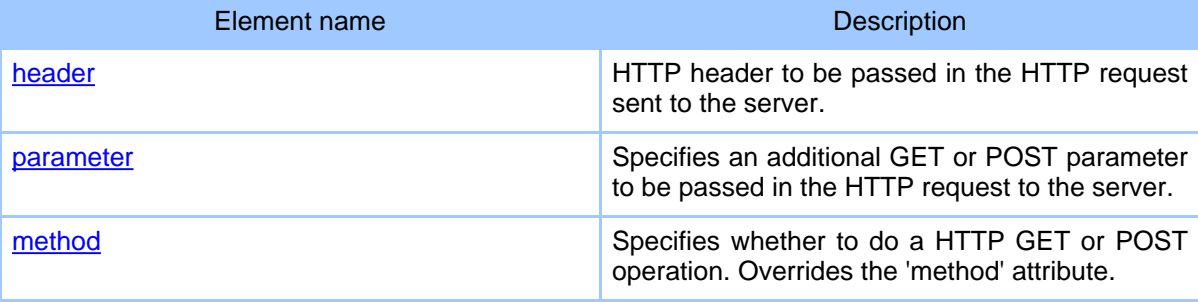

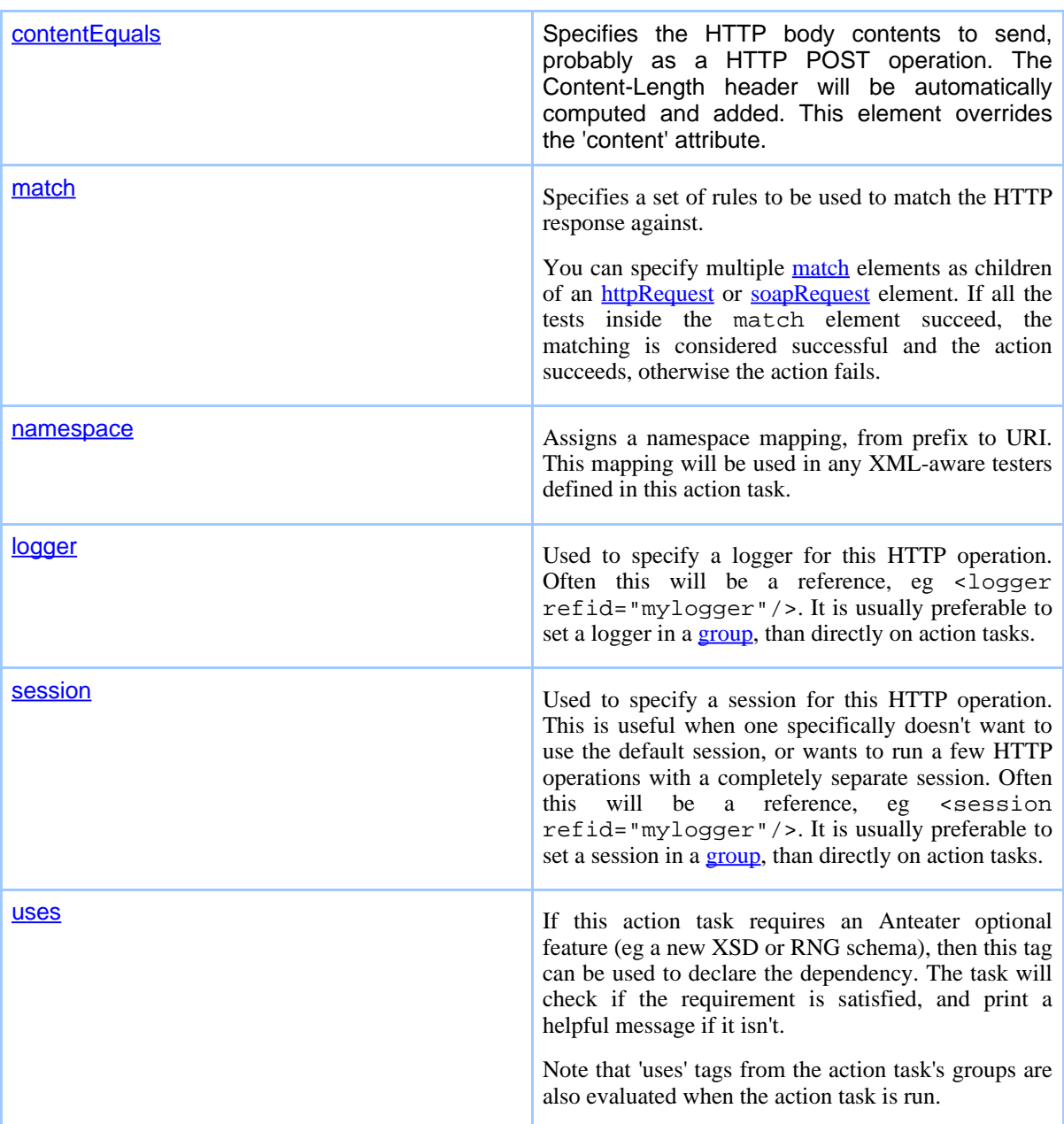

# **Table 2: Elements allowed inside httpRequest**

# **Examples**

Send an HTTP GET request to http://localhost:8080/:

<httpRequest/> Equivalent to an HTTP GET request to http://localhost/: <httpRequest port="80"/> Equivalent to an HTTP POST request to http://localhost:8080/servlets/example passing the content of /etc/passwd to the Web server: <httpRequest path="/servlets/example" method="POST" content="/etc/passwd"/>

# **1.2. soapRequest**

Sends a SOAP request to a SOAP server. This is equivalent to the **httpRequest** task, but with the following additions:

- an additional SOAPAction header set to "" is passed in the request.
- the method is set to POST
- the Content-type header is set to text/xml.

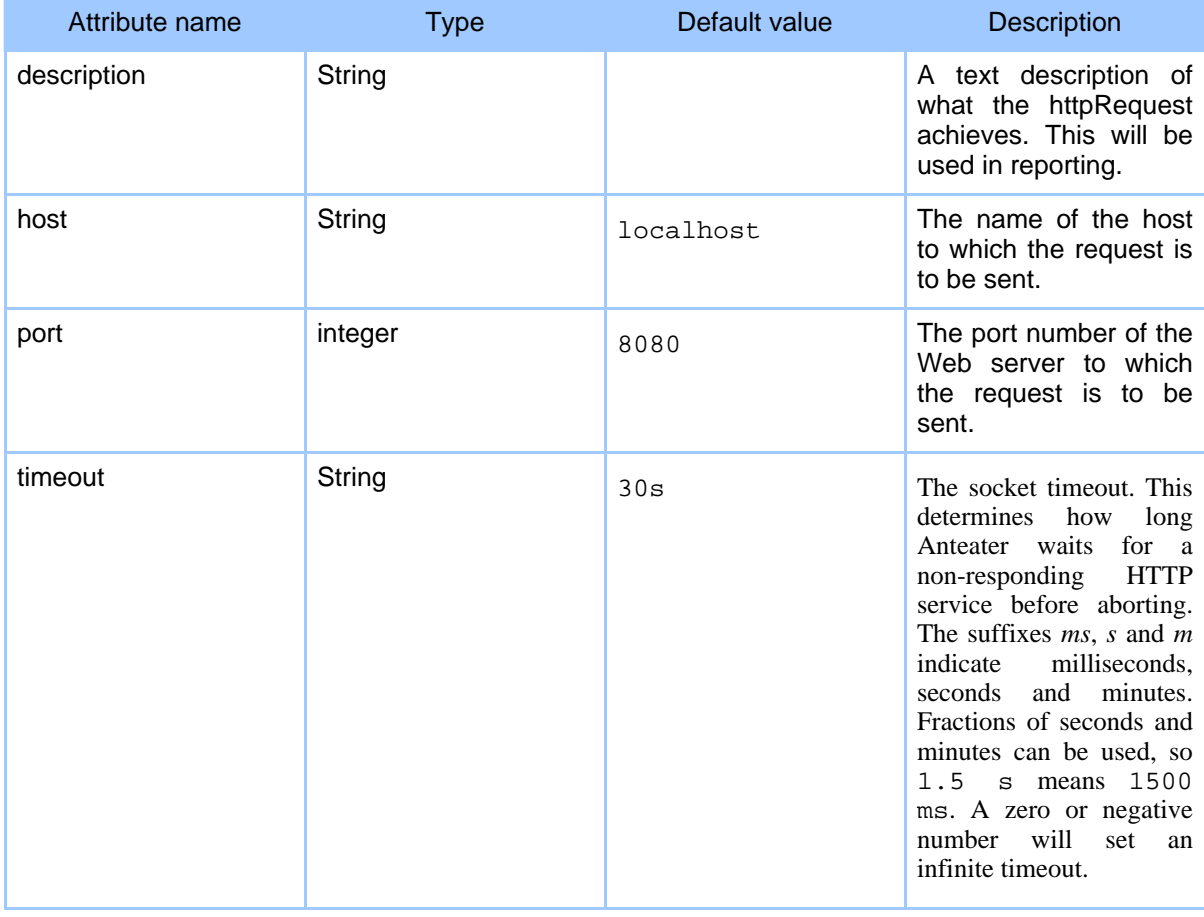

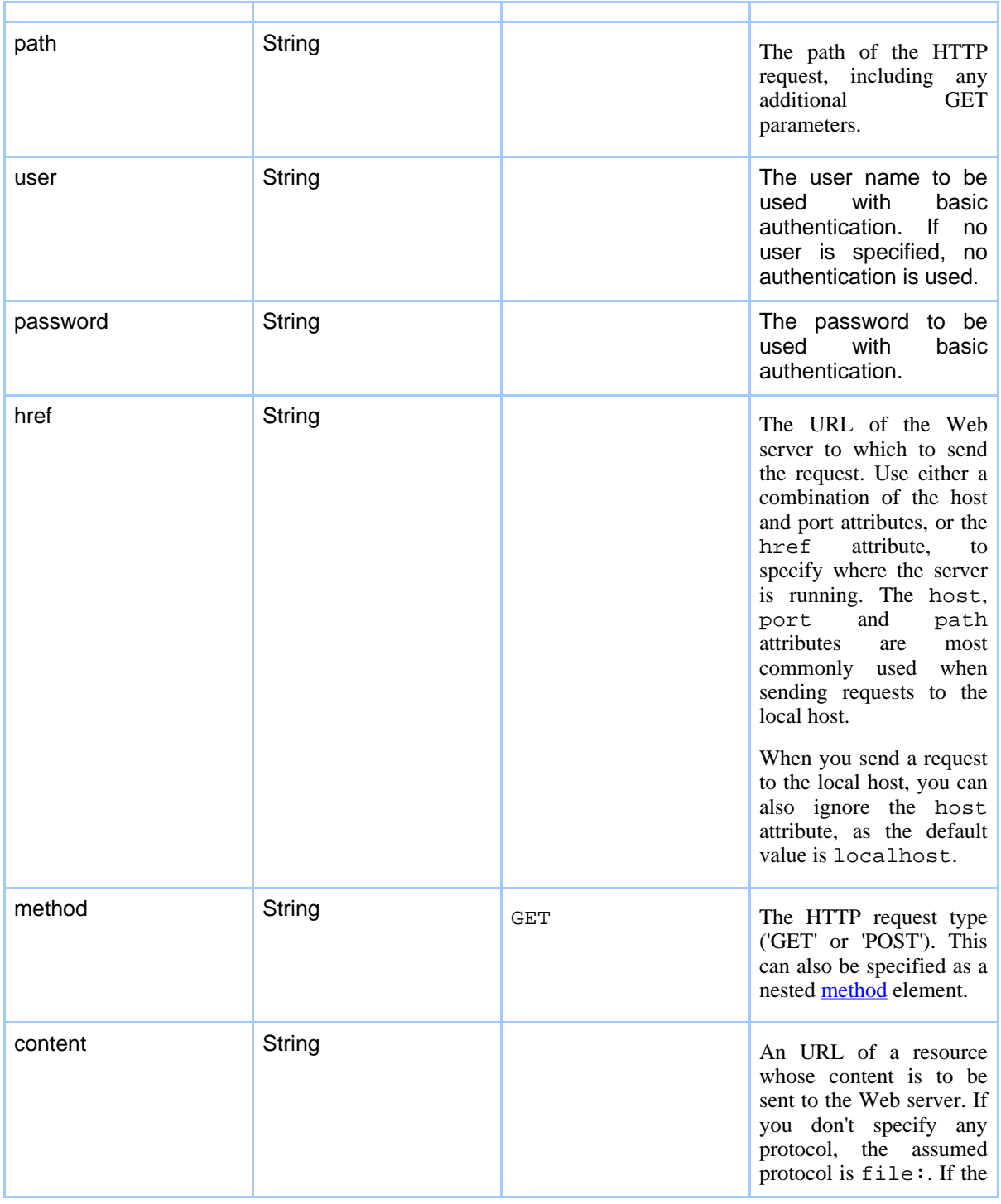

# Page 7

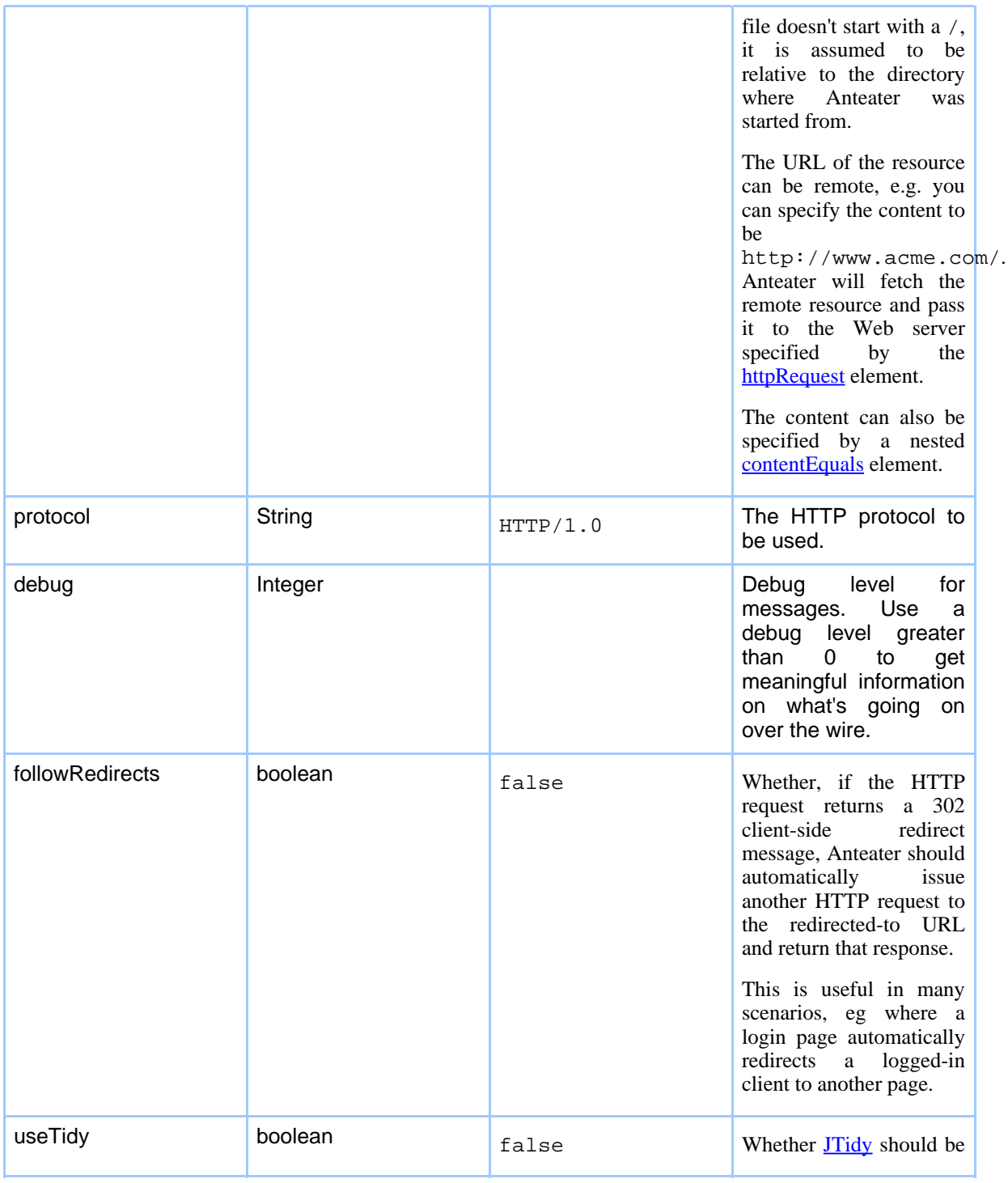

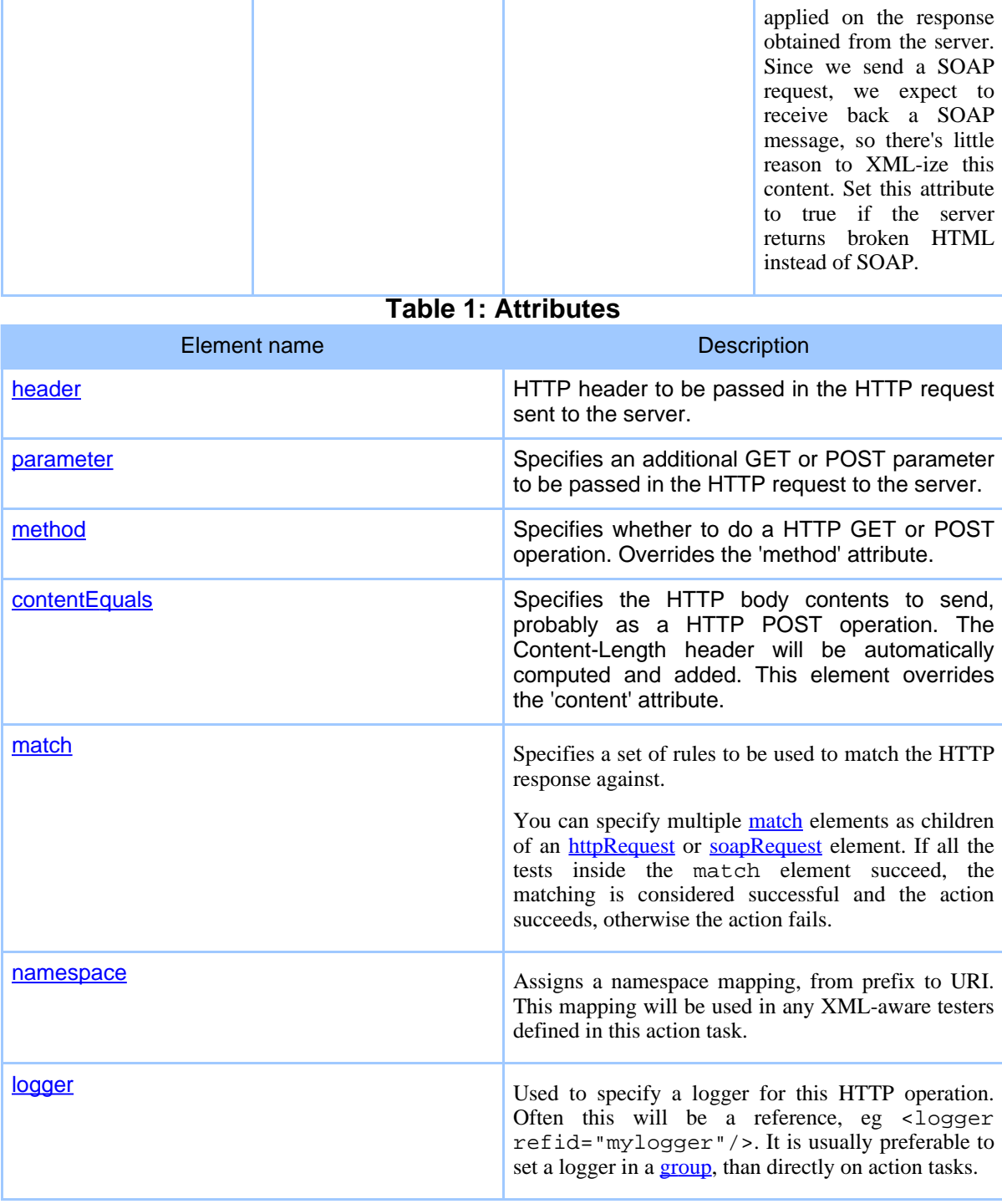

# Page 9

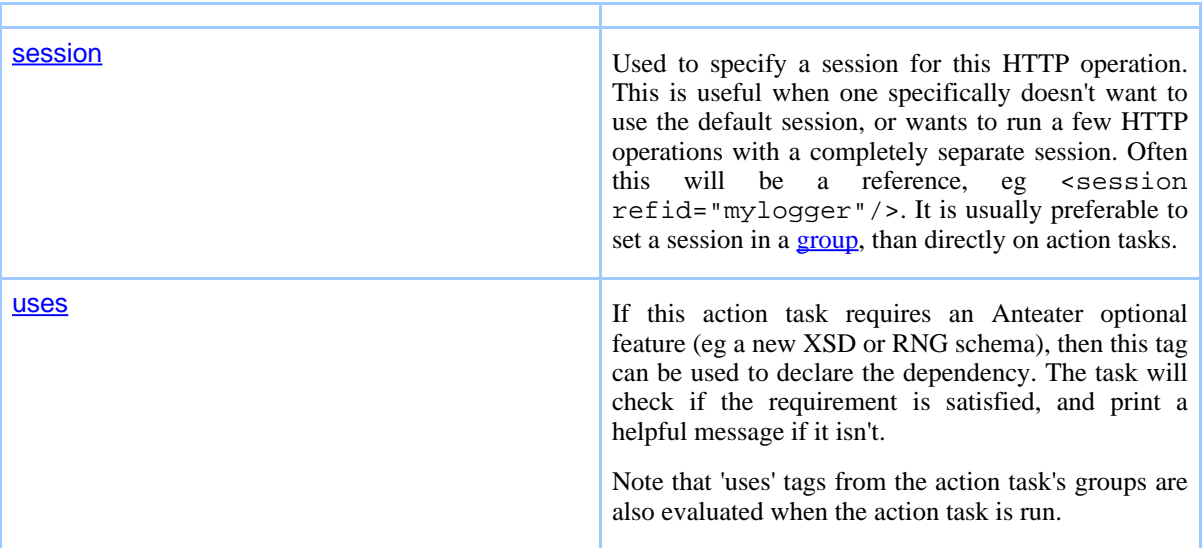

#### **Table 2: Elements allowed inside soapRequest**

#### **Examples**

This example demonstrates how a listener's match tasks and testers can be arranged to implement if/then/else logic.

The incoming request can be a SOAP message containing either an receipt acknowledge message or a SOAP fault message, indicating an error.

```
<listener path="/receipt">
    <match method="POST">
      <xpath select="/soap:Envelope/soap:Body/receipt-ack"/>
      <xpath select="/soap:Envelope/soap:Body/response-to" assign="replyHref"/>
     <sendResponse href="${replyHref}/>
   </match>
   <match assign="failed">
      <matchBody select="/soap:Envelope/soap:Body/rfq"/>
      <matchMethod code="POST"/>
   </match>
</listener>
```
# **1.3. fileRequest**

This task is the same as httpRequest, but tests against a local file instead of doing a HTTP request.

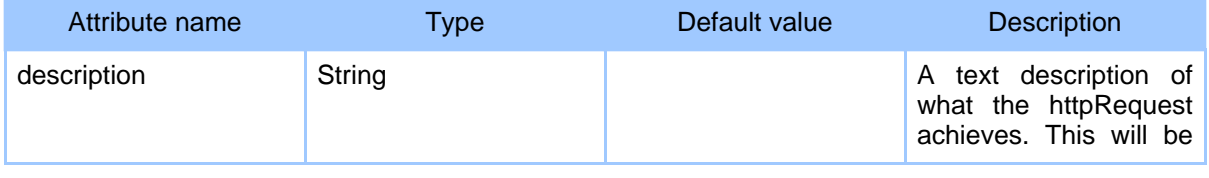

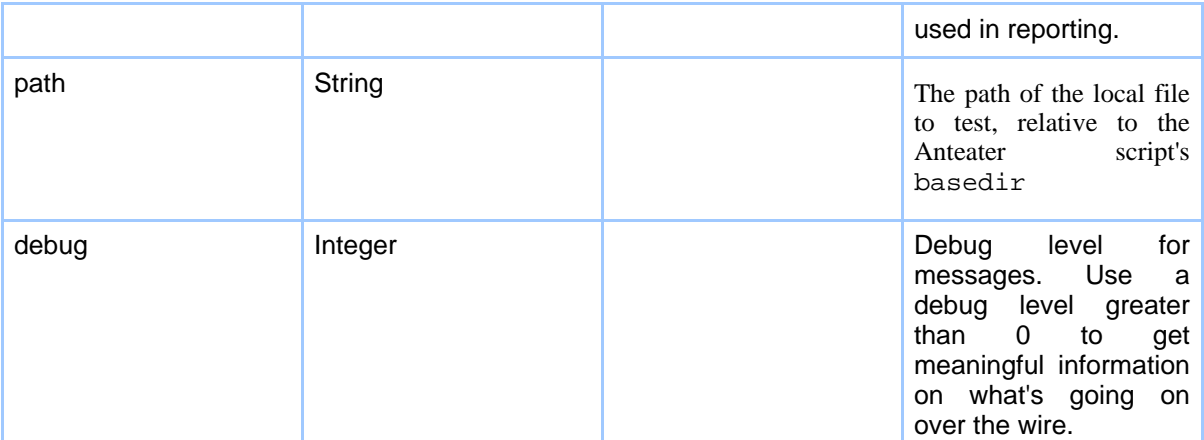

# **Table 1: Attributes**

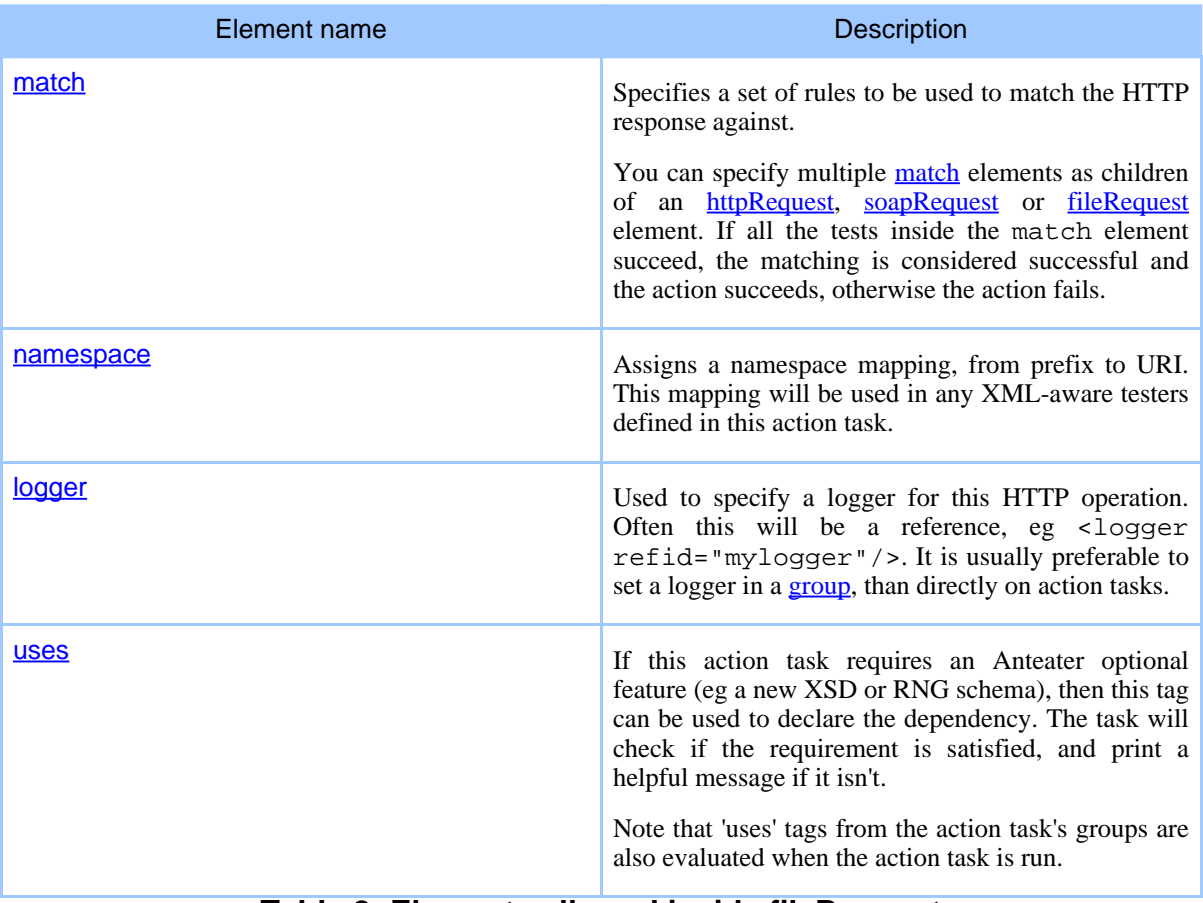

### **Table 2: Elements allowed inside fileRequest**

# Page 11

#### **Examples**

Reads a local file, resources/responses/text.txt, and checks that its contents (ignoring whitespace) is a certain value.

```
<fileRequest path="resources/responses/text.txt"
               description="tests a text file">
    <match>
      <contentEquals ignoreSpaces="true">
       Here is some freeform text saved with DOS linefeeds.
      </contentEquals>
    </match>
</fileRequest>
```
### **1.4. listener**

In addition to sending out HTTP requests to Web and SOAP servers, Anteater has the ability to receive incoming HTTP requests. This ability is very useful when you want to implement high level SOAP and XML protocols, like ebXML or BizTalk, which make use of asynchronous SOAP messages to exchange information between parties.

Applications implementing such protocols will accept an HTTP request as a high level asynchronous request. The response to such a request is not usually meaningful. Instead, the server will later generate a reply as another HTTP request to an URL specified by the client in the original message.

In such applications, the client and server role changes depending on the phase of the conversation. To be able to test such applications, a party in such a conversation should be abl[e to act b](Action tasks.html#elem:listener)oth as a client and as a server.

The listener element tells Anteater to stop the processing of the test script, until a request at a specified URL is received. Anteater will act exactly like an HTTP or SOAP server, by listening on the local host on a specified port, waiting for a request on a given URI path you can specify.

To use the listener [task, the servlet](Webapp tasks.html#elem:servletContainer) container within Anteater should first be started. This is done by using the servletContainer task, which allows specifying which are the ports Anteater will listen on when acting as an HTTP server.

In the next example, a request is sent to a SOAP server, and then a response is awaited on the local host at the /receiptAck path URI. If the name of the machine which runs this Anteater snippet is soap.acme.com, the remove SOAP server would then need to [send an](Action tasks.html#elem:listener) HTTP request back to http://soap.acme.com:8080/receiptAck for the listener task to be unblocked and the Anteater script's execution to continue:

<target name="test">

```
<soapRequest href="http://some.remote.server/"
               content="some/file"/>
  <listener port="8080" path="/receiptAck" timeout="7200">
    <namespace prefix="soap" uri="http://schemas.xmlsoap.org/soap/envelope/"/>
    <match>
      <method value="POST"/>
      <xpath select="/soap:Envelope/soap:Body/receipt-ack"/>
      <sendResponse href="responses/response.xml"
                    contentType="text/xml"/>
    </match>
  </listener>
</target>
```
In the above [exampl](Action tasks.html#elem:listener)e, if no request is received within 7200 seconds from the start of the listening, the listener task will fail. If a response is received within this time, the incoming request should be an HTTP POST request, and should contain in the body a SOAP message with a receipt-ack element, for the listener task to succ[eed. If such a r](Test tasks.html#elem:sendResponse)equest is received, a response is sent back with the content a local file, using the sendResponse task.

If the[re's no match ta](Test tasks.html#elem:sendResponse)sk that matches the incoming request, a response may not be generated using sendResponse. In such a case, Anteater will a[utomatic](Action tasks.html#elem:listener)ally generate a 200 OK response, with no content in the body, and the enclosing listener element fails. Sending the response ensures the client application obtains a response back, and doesn't block it indefinitely. Future versions of Anteater will all[ow for th](Action tasks.html#elem:listener)e customization of such responses.

For any incoming requests, for which there's no listener task waiting, the response sent back by Anteater is a 404 Not Found.

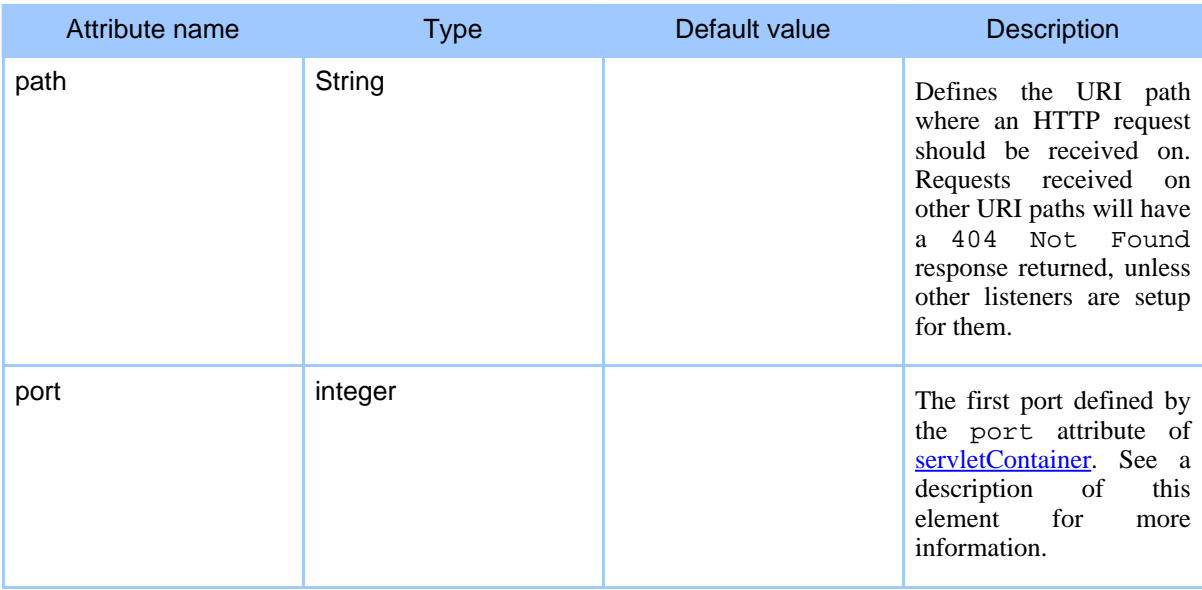

#### Page 13

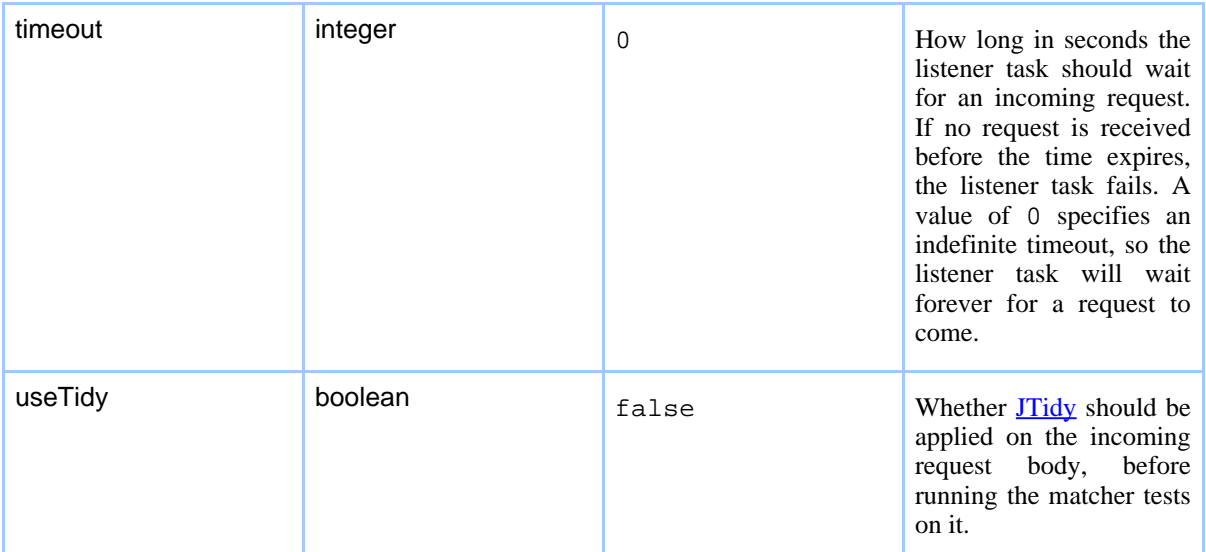

# **Table 1: Attributes**

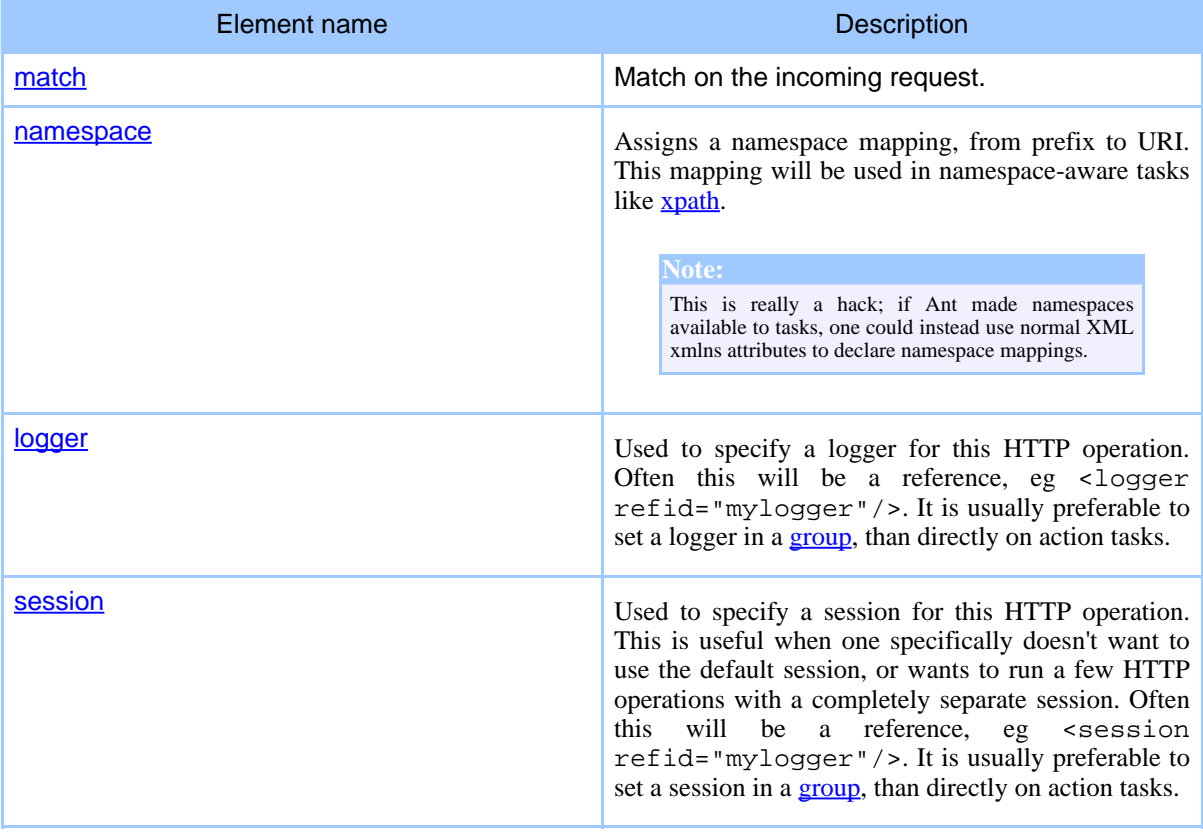

#### **Table 2: Elements allowed inside listener**

#### **Examples**

This example demonstrates how a listener's match tasks and testers can be arranged to implement if/then/else logic.

The incoming request can be a SOAP message containing either an receipt acknowledge message or a SOAP fault message, indicating an error.

```
<listener path="/receipt">
    <match method="POST">
      <xpath select="/soap:Envelope/soap:Body/receipt-ack"/>
      <xpath select="/soap:Envelope/soap:Body/response-to" assign="replyHref"/>
      <sendResponse href="${replyHref}/>
    </match>
    <match assign="failed">
      <matchBody select="/soap:Envelope/soap:Body/rfq"/>
      <matchMethod code="POST"/>
    </match>
</listener>
```